## Messunsicherheitsberechnung Beispiele

## **a) Kalibrierung von Gleichspannungsquellen**

Bei dieser Messung wird der Spannungswert eines Prüflings (z.B:Kalibrator) mit demMeßnormal (A<sub>N</sub>) bestimmt. Hierbei wirkt sich die eigene Messunsicherheit des Meßnormals in erheblichem Maße auf die Gesamtmeßunsicherheit aus.

Zur Berechnung des Meßergebnisses und Bestimmung der Meßunsicherheit wird die Modellgleichung benötigt. In ihr werden nicht nur die Meßunsicherheitsterme aufgeführt,sondern gleichzeitig erfolgt hier die Berechnung des Meßwertes. Die einzelnen Termeerscheinen dann in einer Gesamttabelle mit ihren Zahlenwerten.

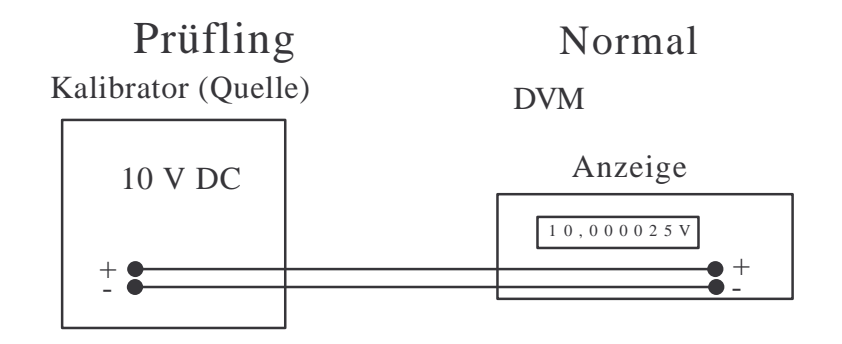

Es gelten die folgenden Abkürzungen:

 $U_{\it P}$ : Meßergebnis des Prüflings; Ergebnis der Messung mit Berechnung

A<sub>N/P</sub>: Anzeigewert bei der Messung mit Normal/Prüfling

 $\delta\textit{Mess}$ :Unsicherheitsanteil des Messgerätes (9930/Dvm-180Tage)

 $δCalN$ : Messunsicherheit des Spannungsnormals incl. Drift

∆*CaIN*:Abweichung des Spannungsnormals

- $\delta$ Α*uf* : Auflösung des Messgerätes (Dvm)
- $\delta \textit{Verf}$ : Einflüsse durch das Verfahren z.B.Anschlußtechnik
- $U_{\textit{CalN}}$ : Spannungswert des Normals mit Rückführungsunsicherheit (10V) (in Teil b)
- : Sensitivitätskoeffizient (Ableitung der Modellgleichung nach allen Veränderlichen)

Deltas:

- ∆Abweichungen mit Korrekturmöglichkeit
- δMessunsicherheitsanteile

$$
C_i = \frac{\partial f(x)}{\partial x_i}
$$

Für die Modellfunktion gilt:

$$
U_P = A_N + \delta Mess + \delta CalN + \Delta CalN + \delta Aut + \delta Vert
$$

Für die Bestimmung der Sensitivitätskoeffizienten (c) muß die Gleichung nach allenveränderlichen Variablen abgeleitet werden.

$$
\frac{\partial U_P}{\partial A_N} = 1 = c_1
$$
  

$$
\frac{\partial U_P}{\partial \delta \text{Mess}} = 1 = c_2
$$
  

$$
\frac{\partial U_P}{\partial \delta \text{Ca/N}} = 1 = c_3
$$
  

$$
\frac{\partial U_P}{\partial \Delta \text{Ca/N}} = 1 = c_4
$$
  

$$
\frac{\partial U_P}{\partial \delta \text{Auf}} = 1 = c_5
$$
  

$$
\frac{\partial U_P}{\partial \delta \text{Verf}} = 1 = c_6
$$

Aus sechs Messungen von 10 V wurden die folgenden Werte ermittelt:

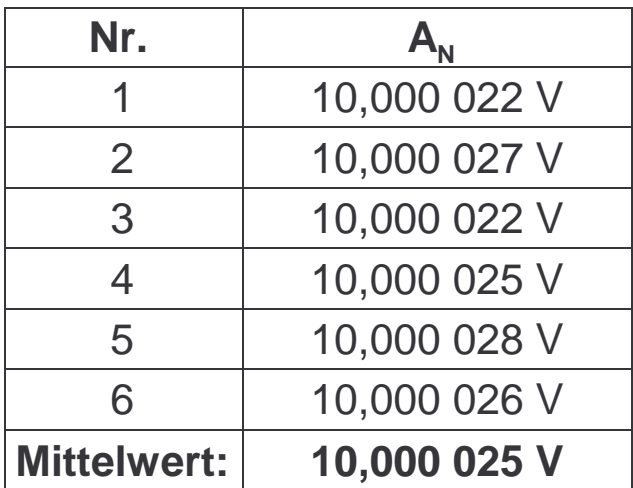

Für die empirische Standardabweichung  $s(\bar x)$  des Mittelwerts, die aus n Messungen für einen arithmetischen Mittelwert  $\bar{x}$ =10,000 025 V ermittelt wurde und die Standardmessunsicherheit  $u(\bar x) = \frac{2{,}53*10^{-7}}{\sqrt{6}}$  (relativ), gelten die allgemeinen Gleichungen. −7 6

$$
u(\overline{x})\big[absolut\big] = u(\overline{x})\big[relativ\big] * \overline{x}
$$

Für die Tabelle gilt:

$$
u_i(y) = u(x_i) * c_i
$$

**Tabelle** 1

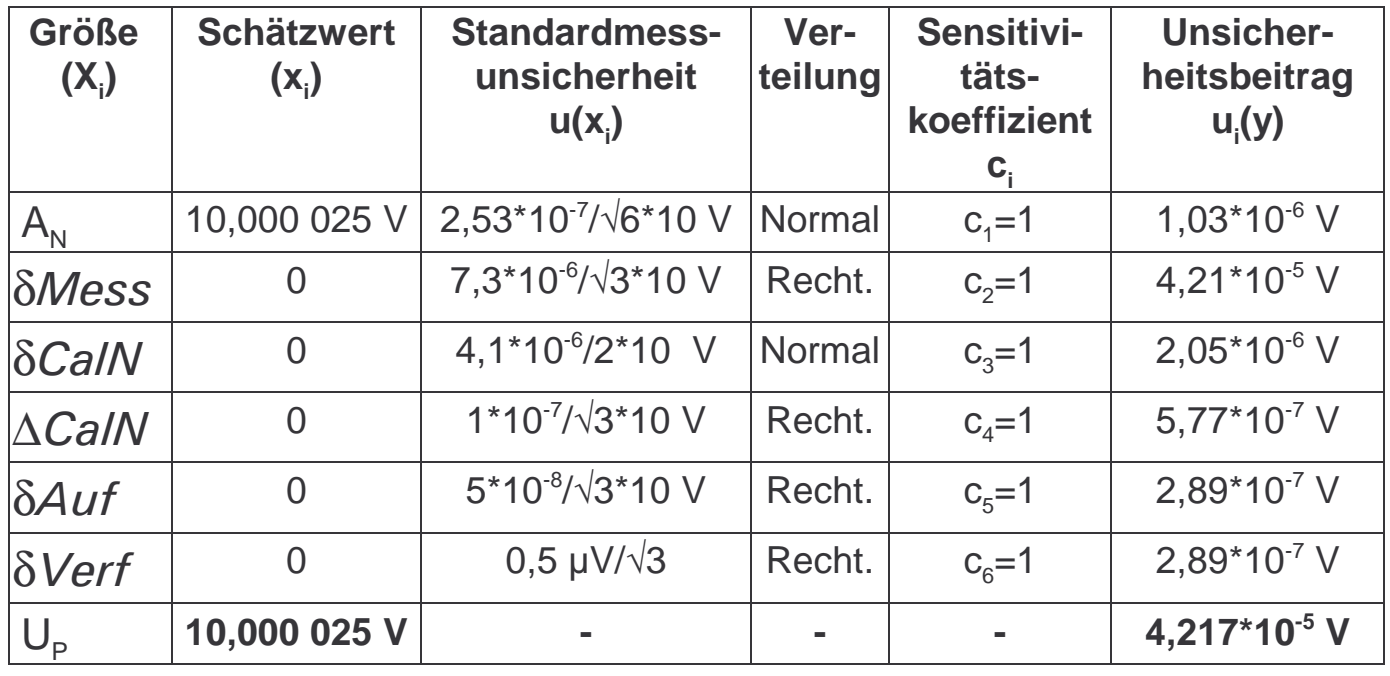

$$
U = k * \sqrt{\sum u_i^2(y)}
$$

Die einzelnen Messunsicherheitsterme X<sub>i</sub> der Tabellen sind abgeschätzt, berechnet oder aus Spezifikationen ermittelt.

Erweiterte Meßunsicherheit mit k=2:

 $U = 2*4,217*10^{-5}$  V=8,43\*10<sup>-5</sup> V=84 $\mu$ V

Vollständiges Meßergebnis:

 $U_p = (10,000025 \pm 0,000084)$ V

Das bedeutet, dass der Kalibrator bei einer Einstellung von 10V am Ausgang eineSpannung von 10,000 025V abgibt.

## **b) Kalibrierung von Gleichspannungsmessern**

Zur Kalibrierung der Meßeinrichtung, zum Beispiel DVM, wird mit einem Bezugsnormal(Kalibrator) eine Messung durchgeführt. Aus sechs Anzeigen ist der Mittelwert 10,000 025 V mit einer relativen Standardabweichung von 2,53\*10<sup>-7</sup> in einer Beispielsmessung ermittelt worden. Weiterhin wird die Abweichung vom richtigen Wert(10V) des Kalibrators berücksichtigt. Seine Ausgangsspannung ist um 0,000 001V zuniedrig. So läßt sich mit der Modellgleichung die Unsicherheitstabelle erstellen.

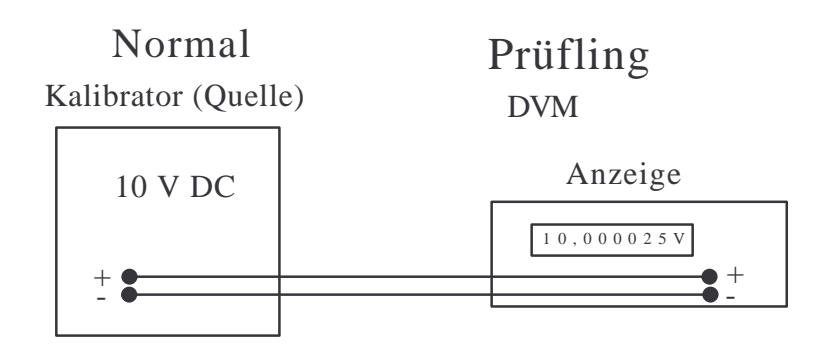

Für die Modellfunktion gilt:

$$
U_{Diff} = A_P - U_{Call} - \Delta CallN + \delta Mess + \delta CallN + \delta Aut + \delta Verf
$$

Die Funktionsgleichung auf das Beispiel angewendet, ergibt das folgendeMessunsicherheitsbudget.

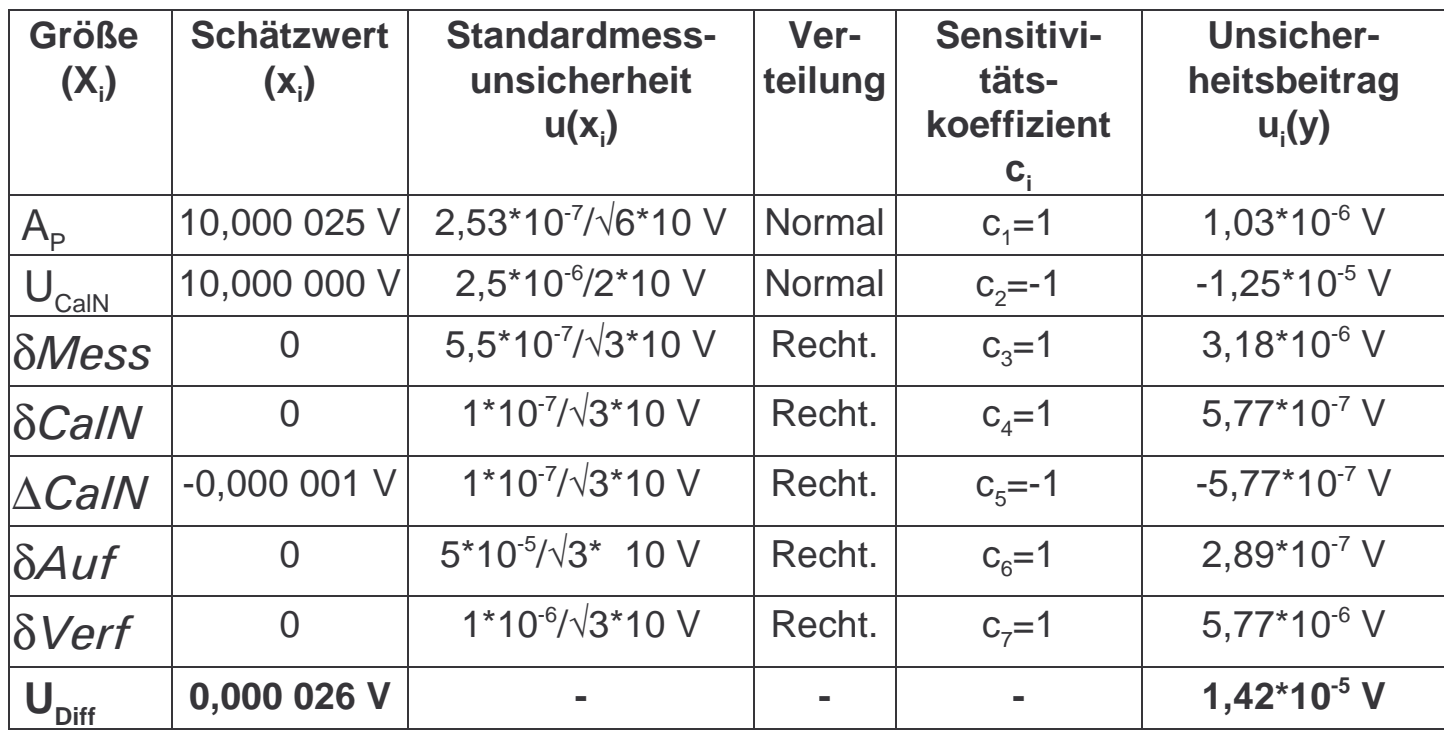

### **Tabelle 2**

Erweiterte Meßunsicherheit mit k=2:

 $U = 2*1,42*10^{-5}$  V = 2,84\*10<sup>-5</sup> V

Vollständiges Meßergebnis: (Hier Angabe der Differenz !!!)

 $U_{\text{Diff}}$  = ( 0,000 026 ± 0,000 028)V

Das Ergebnis sagt aus, dass der Gleichspannungsmesser um 0,000 026 V bei einemMeßwert von 10 V zu hoch mißt.

### **Kalibrierung eines Widerstands mit Spannungs- und Strommessung**

 $=$   $\frac{U}{}$  $\prime$ 

Es gilt :

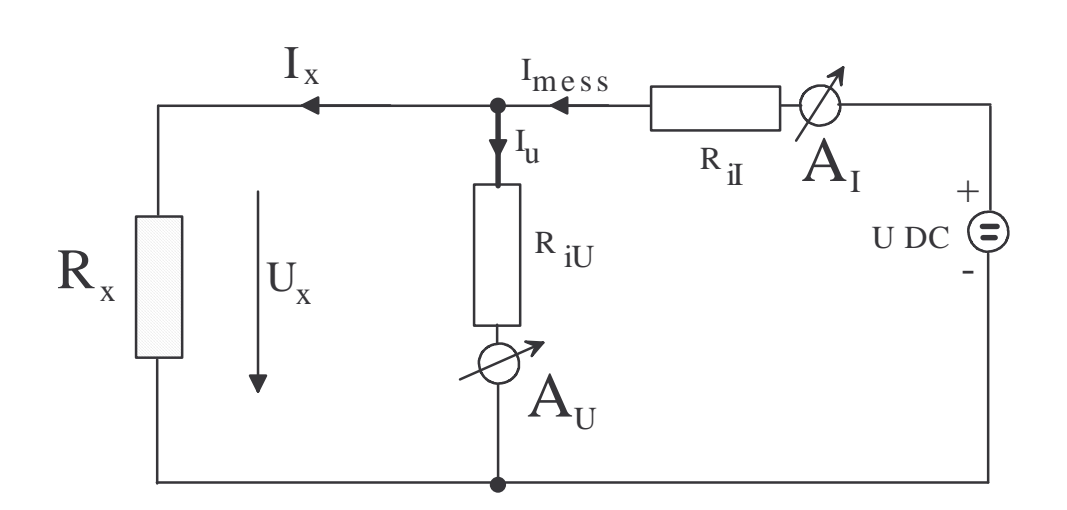

Zusammenbau der **Modellfunktion**:

$$
R_X = \frac{U_X}{I_X} + \delta
$$
Verf +  $\delta$ Drift +  $\delta$ Cal +  $\Delta$ Cal +  $\delta$ Knoten

mit:

$$
U_X = A_U + \delta Wert + \delta Ber + \delta Aut = A_U + \delta Mess
$$
  

$$
I_X = A_I + \delta Wert + \delta Ber + \delta Aut = A_I + \delta Mess
$$

InHa 2011

Es gelten die folgenden Abkürzungen:

 $A_{\mathit{U}/\mathit{l}}$ Anzeigewert der Messung von Spannung und Strom

- δ Unsicherheit der Anzeige beim Messgerät
- $\delta$ Ber Unsicherheit des Bereichs beim Messgerät
- δAuf Auflösung des Messgeräts
- $\delta {\mathcal M}$ ess Unsicherheitsanteil des Messgeräts für 360Tage als "Summe" der drei Einzelterme (Wert/Ber/Auf)
- $\delta \mathit{Verf}$ Einflüsse durch das Verfahren z.B. Anschlußtechnik
- $\tau$  Unsicherheit durch zeitliche Inkonstanz (Stabilität der DC-Quelle) δDrift
- δCal Unsicherheit durch Kalibrierung der benötigten Normale U/I)Rückführung der Messgröße Spannung/Strom
- Korrektur der Anzeigen auf Grund der Rückführung ∆Cal
- $\delta$ *Knoten* Stromfehler, da I<sub>meß</sub>≠I<sub>x</sub> ; abhängig vom Verhältnis R<sub>x</sub> zu R<sub>i∪</sub> Die Cal Terme sind normalerweise schon in der Bestimmung desUnsicherheitanteils Mess enthalten !!

# Jetzt sind Ableitungen nötig:

$$
\frac{\delta R_X}{\delta A_U} = \frac{\delta R_X}{\delta \delta Wert} = \dots = \frac{1}{I_X} = c_1 = 43,47/A
$$
  

$$
\frac{\delta R_X}{\delta A_I} = \frac{\delta R_X}{\delta \delta Wert} = \dots = \frac{-U_X}{I_X^2} = c_2 = -8,2/0,023^2 \text{ *V/A}^2
$$
  

$$
\frac{\delta R_X}{\delta Vert} = \frac{\delta R_X}{\delta Dritt} = \dots = 1 = c_3
$$

In den meisten Fällen bei denen keine Funktionen das Ergebnis bestimmt gilt für $c = 1!$ 

So ist ein Aufstellung der Messunsicherheitstabelle und Berechnung möglich.

Es werden folgende fiktiven Werte angenommen.

Aus n=6 Messungen wurden die Mittelwerte und Standardabweichungen für die Anzeigenberechnet.A<sub>U</sub>=8,20V, s<sub>U</sub>(A<sub>U</sub>)=1,2\*10<sup>-4</sup> (relativ)  $A_1=0,023A$ , s<sub>I</sub>(A<sub>I</sub>)=2,4\*10<sup>-4</sup> (relativ)

Die Unsicherheiten für Wert/Ber/Auf-Bereich) sind absolut in der Tabelle für U und Iangegeben.

Die Unsicherheit für das Verfahren wird mit a=5\*10<sup>-5</sup> Ohm angenommen.

Für die Drift der Quelle zwischen dem Ablesen von U und I soll a=3\*10<sup>-5</sup> gelten.

Die Kalibrierunsicherheit δ*CaI* aus der Rückführung von Spannung/Strom ist 5\*10<sup>-5</sup> (relativ) mit k=2 und für die Korrektur/Abweichung  $\Delta {\cal C}$ a $\prime$  gilt -0,004 Ohm.

Ein R $_{\sf i}$ = 1MOhm vom DVM und einem R $_{\sf x}$  = 356 Ohm bewirkt einen Stromfehler von etwa 3,5\*10-4. Dies soll der Knotenfehler sein.

 $\Rightarrow$  Tabelle 3

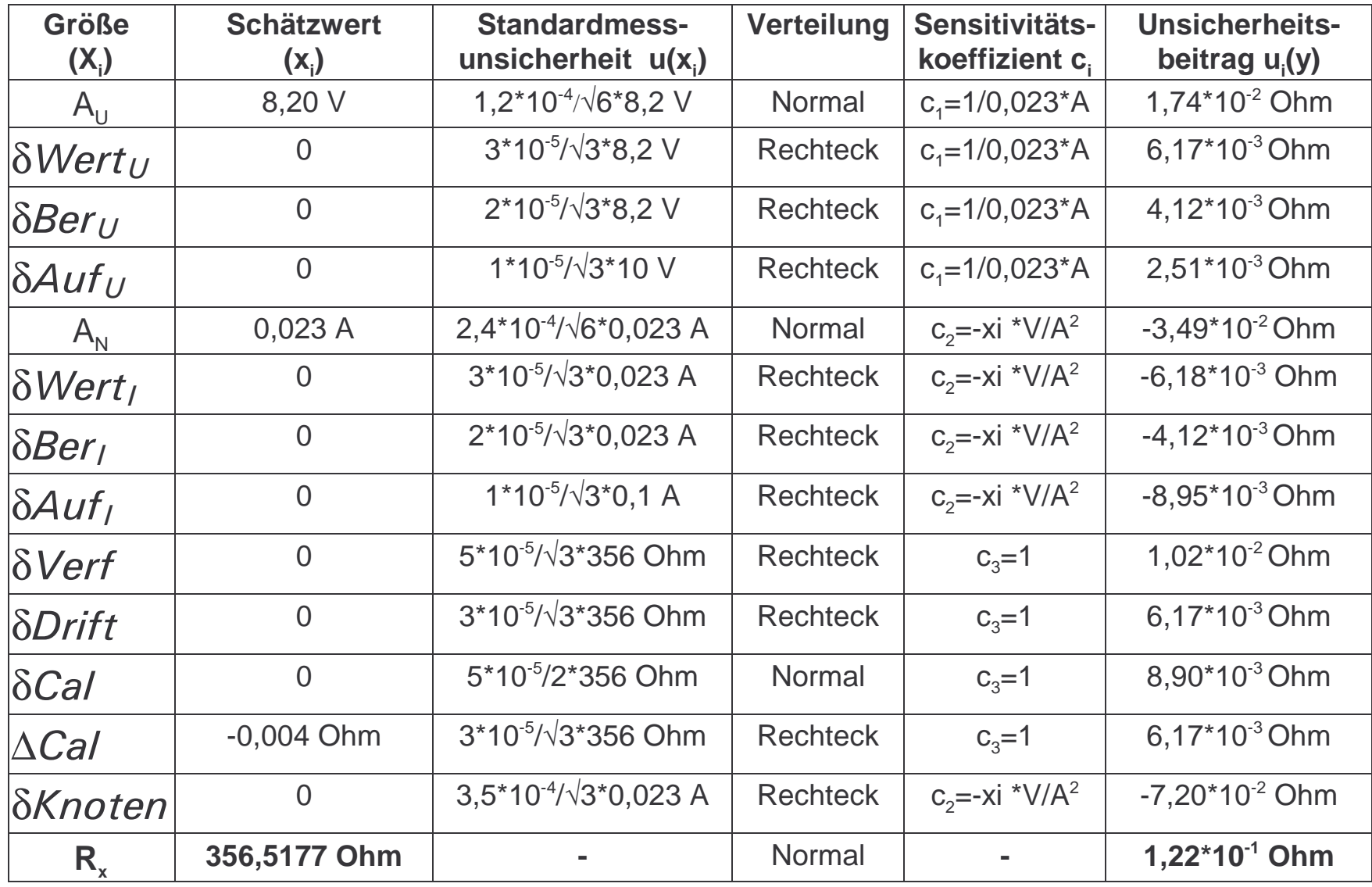

Erweiterte Messunsicherheit mit k=2:

 $U = 2*1,22*10<sup>-2</sup>$  Ohm = 0,2449 Ohm

Vollständiges Messergebnis:

 $R_x = (356,5177 \pm 0,2449)$  Ohm

Die Unsicherheitsbeträge u<sub>i</sub>(y) in der Tabelle sind unterschiedlich groß und so versucht man die größten Beträge wenn möglich durch Maßnahmen im Messverfahren zuverringern.

Es handelt sich hier um Rechenbeispiele und keine Muster für gleichartige Fälle.

#### **Allgemeine Betrachtungen**

Bei den Meßfehlerbetrachtungen ist die Verteilung der Meßwerte oder richtiger die Verteilungsdichtefunktion von großem Interesse. Es gibt die Rechteck-, Dreieck, U-, und Gauß-Verteilung. Die einfachste Form der Verteilungsdichtefunktion ist die Gleichverteilung oder Rechteckverteilung. Sie tritt dann auf, wenn über die Meßzeit betrachtet die Meßwerte mit Sicherheit in einem bestimmten Bereich liegen und jeder Einzelwert in diesem Bereich mit gleicher Wahrscheinlichkeit zu erwarten ist. Diese Wertezustände können zum Beispiel die Auflösung einer Anzeige oder Temperaturgrenzen ( $T = \pm 1$ K) sein. Wenn zwei Signale mit Rechteckverteilung unabhängig voneinander (unkorreliert) zusammen wirken, kommt eine Dreieckverteilung zustande. Die Dreieckverteilung entsteht mathematisch durch das Faltungsprodukt der beiden Rechteckverteilungsdichtefunktionen. Die Faltung entspricht der Fläche, die entsteht, wenn man bildlich die eine Rechteckfunktion von der einen zur anderen Seite über die andere Rechteckfunktion schiebt. Die so abgedeckte Überdeckungsfläche (Integral) ergibt eine Dreieckfunktion mit normiert doppelter Breite. Eine weitere Rechteckfunktion mit der Dreieckfunktion gefaltet ergibt schon einen gaußähnlichen Funktionsverlauf. Je häufiger eine weitere Faltung mit einer Rechteckfunktion stattfindet, desto mehr nähert man sich der Gauß- oder Normalverteilung. Daher kann das Gesamtergebnis eines Meßunsicherheitsbudgets üblicherweise als normalverteilt angesehen werden, da es sich immer aus vielen Meßunsicherheitsanteilen zusammensetzt, wobei meistens die Unsicherheit des Normals schon gaußverteilt ist. Ob wirklich -wenn nicht bekannt- bei einer Meßreihe eine Gaußverteilung vorliegt, muß im Einzelfall mit einer großen Anzahl (ab 100) Einzelmesswerten überprüft werden. Unter der Gaußkurve liegen die erwarteten Ergebnisse. Der beste Schätzwert (Mittelwert) liegt im Maximum der Gaußkurve. Die Streuung aller Werte liegt unter der gesamten Gaußkurve. Aus praktischen Gründen wird ein Bereich von 2 (Sigma) ausgewählt. Dieser Bereich entspricht 95,4% der Gesamtfläche unter der Gaußkurve. Dabei wird akzeptiert, das etwa 5% der möglichen Werte außerhalb des erwarteten Wertebereiches liegen. Dies wird mit dem im DKD-3 festgelegten Faktor  $k = 2$  ausgedrückt.

Die Verteilungsdichtefunktion einer idealer Meßreihe mit nur gleichen Ergebnissen ergäbe einen Diracstoß als Abbildungsergebnis. Der normierte Diracstoß (Fläche = 1) ist eine senkrecht stehende Gerade mit der Länge unendlich und der Breite Null. Für die normierte Gaußverteilung (Fläche = 1) gilt:  $\mu$  = 0 (Mittelwert) und = 1 (Varianz). Sie sagt aus, dass kleine Abweichungen vom Mittelwert häufiger als große auftreten und dass negative und positive Abweichung gleich wahrscheinlich sind.